## **Extension d'une gamme (1)**

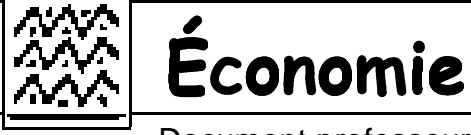

Document professeur

Progression - p1

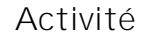

Contenu Compléments, idées, ressources,

1h30 *Séance 1*

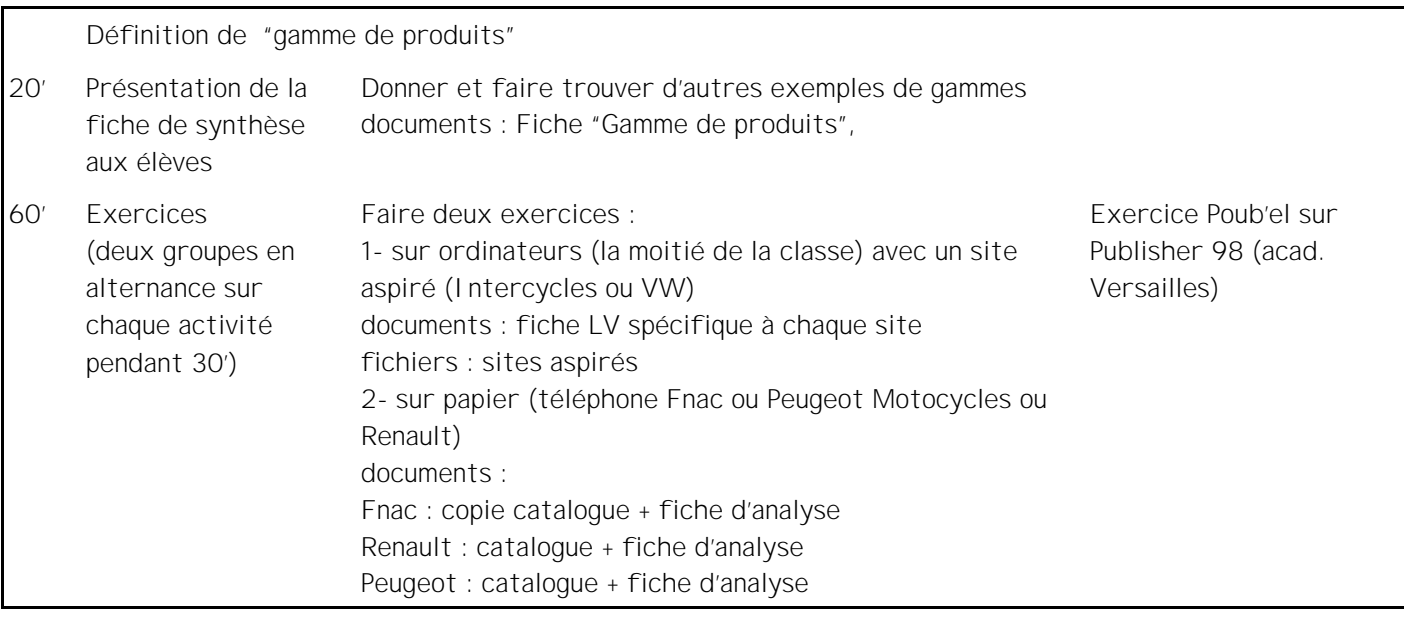

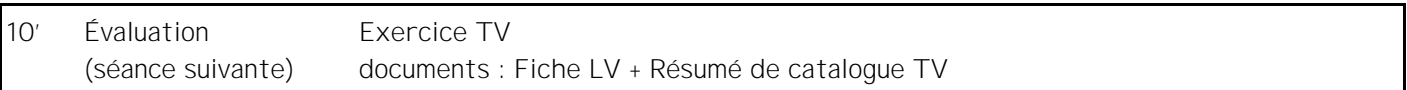